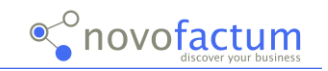

## Qlik Sense Designer:

Tag 1:

- Was ist Qlik Sense?
- Aufbau des Hubs und der Workflow zur App-Entwicklung
- Features für den Anwender, z.B.
	- o Suche und Filterung
	- o Storys und Lesezeichen
- Dateneditor und Datenmodell, z.B.
	- o Datenverbindung
	- o Skripting
	- o Debugging
- Filterfenster, Textboxen, einfache Tabellen etc.
- Kennzahlen und Syntax der Formeln
- Diagramme und Karten
- Masterelemente, z.B.
	- o Master-Dimensionen und einheitliche Farbpaletten bezgl. eines Feldes
	- o Master-Kennzahlen
	- o Mastervisualisierung
	- o Alternativer Auswahlraum zur vergleichenden Analyse
- Themes und Extensions, z.B.
	- o Theme-Generator
	- o Extension Bundles
	- o Extensions von Community und Drittanbietern (Vizlib, trueChart, SimplefieldSelect)

Nach dem ersten Tag bekommt der Teilnehmer einen Überblick über die Verwendung von Qlik Sense. Er kann einfache Datensätze aus unterschiedlichen Datenquellen verknüpfen und diese in einem Dashboard mit den Standardobjekten abbilden. Weiterhin lernt er Dimensionen, Kennzahlen und Visualisierungen in Master-Elementen zu kapseln. Mit den Extensions erhält er einen ersten Blick über den Tellerrand der persönlichen Standardapplikation.

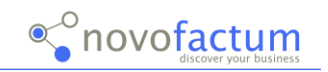

## **Tag 2:**

- Grundsätze zum Design, z.B.
	- o Dos and Donts
	- o Thumbnail Generator
	- o Navigation mit True Chart Menu
- Tipps & Tricks: z.B. Sternchendarstellung Bewertung, umgekehrte Sortierung y-Achse
- Variablen, z.B.
	- o Einsatz beim Schieberegler
	- o Ermittlung des Reloadzeitpunktes
	- o Ein- & Ausblenden von Spalten in Tabellen
- Formel in Formel per \$-Parser, Z.B.
	- o Vergleich aktuelles Jahr und Vorjahr
- Master-Kalender / relatives Datum
- Qlik Sense Management Console Quick Guide for Beginners

Am zweiten Tag komplettiert der Teilnehmer seinen Wissenstand, um alltäglichen Herausforderungen im Dashboarding zu bewältigen und speziellere Anforderungen umzusetzen. Er bekommt wichtige Grundsätze zum Design vermittelt und kann mit Hilfe von Variablen in einem Dashboard Features mit mehr Dynamik integrieren. Schließlich erhält der Schulungsteilnehmer einen ersten Überblick über die Management Console, um App-Veröffentlichung und Tasks-Ausführungen zu steuern.